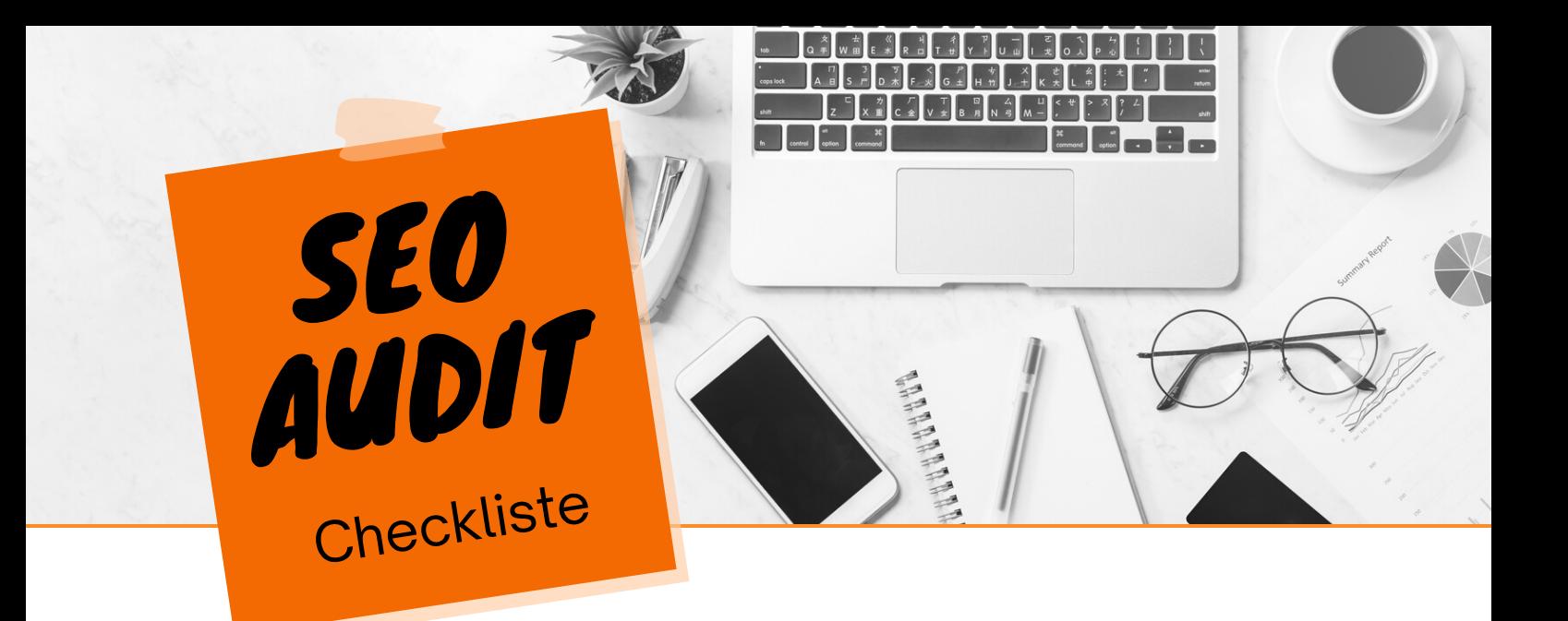

## **Teil 1: Technische Elemente**

- Google Search Console einrichten
- Webanalyse Tool (z. B. Google Analytics 4 oder
	- Matomo) einrichten
- SSL-Zertifikat (https) verwenden
	- Websiteversionen checken und ggf. umleiten

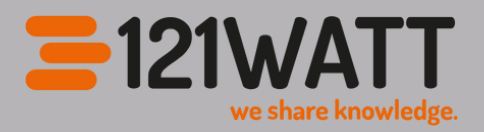

**tel.: 089 416 126 990 E-Mail: info@121watt.de**